You can find usable RSS feeds for your blog in two ways:

- $\blacktriangleright$  You may already have a source in mind, perhaps an industry publication or local news outlet. Visit the Web sites of these organizations to see if they provide RSS feeds.
- $\blacktriangleright$  Search several sites that index available RSS feeds for headlines that will work for you. These sites catalog and index RSS feeds, and you can search them to find pertinent feeds:
	- **Syndic8:** www.syndic8.com
	- **BlogStreet's RSS Directory:** www.blogstreet.com

When you have an RSS feed, go to Feed2JS (jade.mcli.dist.maricopa. edu/feed/), and create a small snippet of JavaScript that displays the RSS feed as a set of headlines on your site.

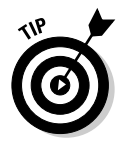

Feed2JS also has a list of other Web sites that provide this service; look around to find the one that suits you best.

Several blog search engines also let you display a feed of their most popular or newest search results on your site:

- **Daypop:** www.daypop.com
- **Feedster:** www.feedster.com
- **BlogDigger:** www.blogdigger.com

## Useful Technology

Imagine living in a time when you can send pictures and sound from anywhere to anywhere, even if you're on the move. Now imagine you're there already and you are, if you've caught up with mobile blogging, photoblogging, and audblogging.

## Mobile blogging

*Mobile blogging,* or *moblogging* as it's usually called, is the fine art of posting to your blog from your phone (mobile or land line), PDA, digital camera, or via e-mail. Moblogging is a favorite tool of bloggers who also have camera phones, but its real strength is that you can post to a blog even when you're not sitting down in front of a computer with an Internet connection.

Moblogging is designed to keep you blogging on the run, in airports or during your commute. (Please, don't moblog while you're driving!) It's often used to *photo blog* or *audblog* (audio blogging).